$<<$ LabWindows/CVI

- 13 ISBN 9787122113702
- 10 ISBN 7122113701

出版时间:2011-9

页数:547

PDF

http://www.tushu007.com

, tushu007.com

 $\text{LabWindows/CVI} \tag{3.1}$ LabWindows/CVI LabWindows/CVI<br>Toolslib 提高篇讲解Toolslib扩展控件编程技术、数据采集技术、信号分析与处理技术、串行通信与动态数据交  $\begin{minipage}{.4\linewidth} \begin{tabular}{l} \multicolumn{2}{c} \textbf{W}indows \\ \multicolumn{2}{c} \multicolumn{2}{c} \multic$ API ActiveX

, tushu007.com

 $\text{LabWindows/CVI} \tag{3.13}$ 

*Page 2*

王建新,北京电子科技学院讲师,"十一五"国家课题"我国高校应用型人才培养模式研究"子课题  $\mu$ 

 $\mathcal{R}$ 

<<LabWindows/CVI >>>

## <<LabWindows/CVI虚拟仪器测试>>

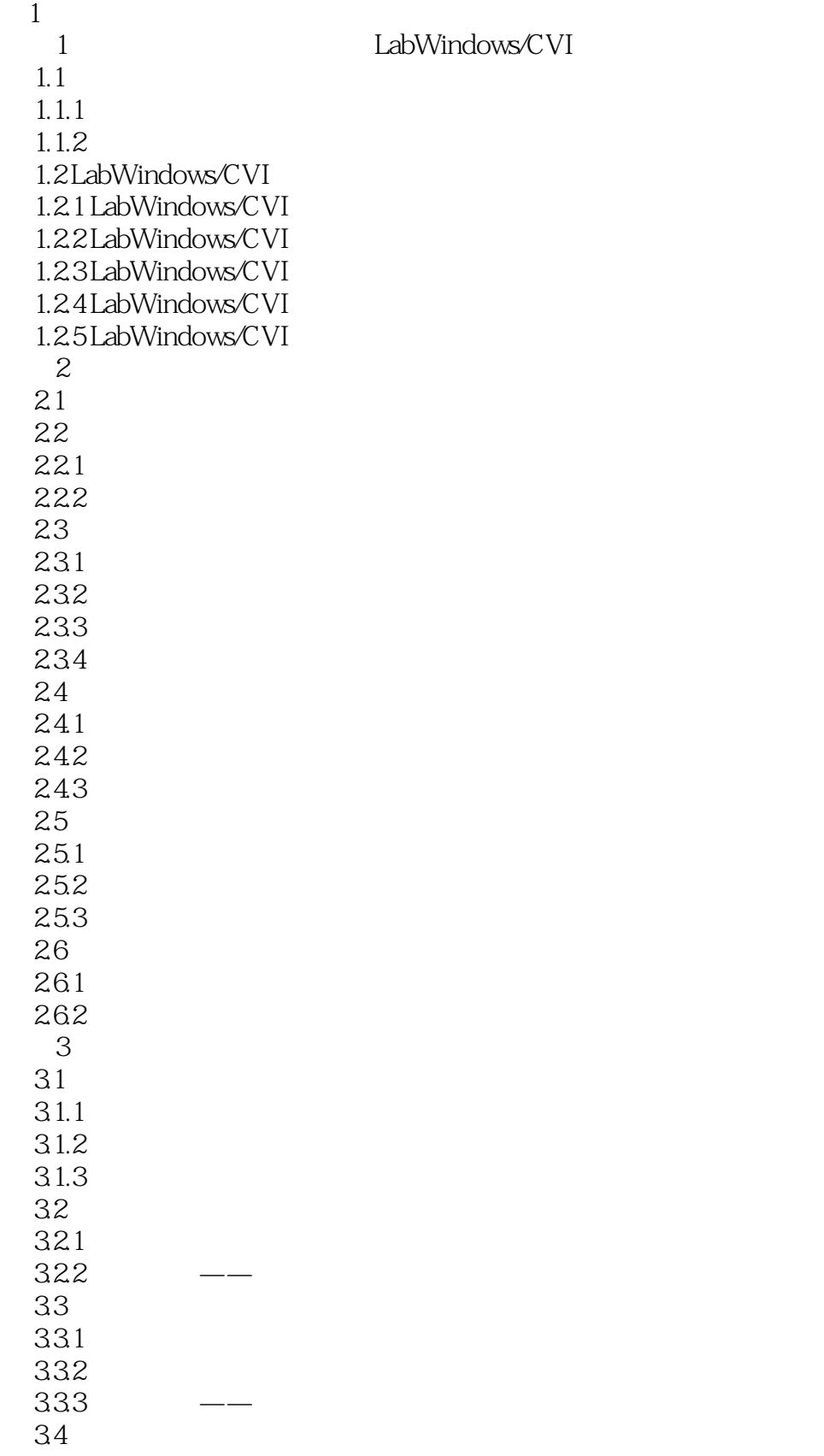

## <<LabWindows/CVI虚拟仪器测试>>

34.1 Graph 342 Strip Chart 343 Digital Graph 344 35  $3.51$ 35.2 3.6 Splitter 36.1 Splitter 362Splitter 37 37.1 37.2 37.3 38 381 382 383 384  $2^{\circ}$ 4 Toolslib 4.1 Hot Ring  $423D$  Graph 4.3 Animation Control 44 Combo Box Password 4.5 File Browser Path Control 4.6 Radio Group 4.7 Graph Cursor  $5<sub>5</sub>$  $5.1$  DAQ  $5.1.1$  $5.1.2$ 5.2  $5.21$ 5.2.2 5.23 5.3 NI-DAQ 5.3.1 Easy I/O for DAQ 5.3.2 Traditional NI-DAQ 5.3.3 Easy I/O for DAQ  $534$  DAQ  $54$  NI  $5.4.1$  ISA 542 PCI  $6<sub>1</sub>$ 6.1 6.1.1

## <<LabWindows/CVI虚拟仪器测试>>

6.1.2 62 6.2.1 62.2 623 62.4  $7$ 7.1 RS-232  $7.2$ 7.2.1 RS-232 7.2.2 RS-232 7.2.3 RS-232 7.3DDE  $7.31$ 7.3.2 LabWindows/CVI 7.33DDE Excel  $8<sub>0</sub>$ 8.1 82TCP/IP 821 OSI 822 TCP/IP 823 TCP/IP 83TCP 831 TCP 832 TCP 8.4 DataSocket 8.4.1 DataSocket 84.2 DataSocket 84.3 DataSocket 8.5 Polling Queue 8.5.1 Polling Queue 85.2 Polling Queue  $\overline{3}$ 9 Windows SDK 9.1 SDK Windows API  $9.1.1$  $9.1.2$  $9.1.3$  $92$ 9.2.1 IE 9.22  $10$  $10.1$  $10.11$ 10.1.2  $10.1.3$ 10.1.4

#### <<LabWindows/CVI >>

 $10.2$  $10.3$  第11章 高级系统操作  $11.1$  $11.2$  $11.3$  ini  $11.4$ 11.5 11.6 12 ActiveX 12.1 ActiveX 12.2 LabWindows/CVI ActiveX 12.2.1 LabWindows/CVI ActiveX 12.2.2 ActiveX 12.23 12.3 ActiveX 12.3.1 TimePicker 12.3.2 Calendar 12.33 Chart 12.3.4 ProgressBar 12.35 MCI 12.36 RichBox 12.3.7 ShockwaveFlash 第13章 驱动器函数库开发 13.1 13.1.1  $13.1.2$ 13.1.3  $132$ 13.3  $14$  $14.1$  $14.1.1$ 14.1.2 14.1.3 14.1.4 14.2 ODBC 14.2.1 ODBC 14.2.2 14.3 SQL Toolkit 14.31 14.32 SQL  $14.4$  $14.4.1$ 14.4.2 第15章 图像处理技术  $15.1$ 

 $,$  tushu007.com

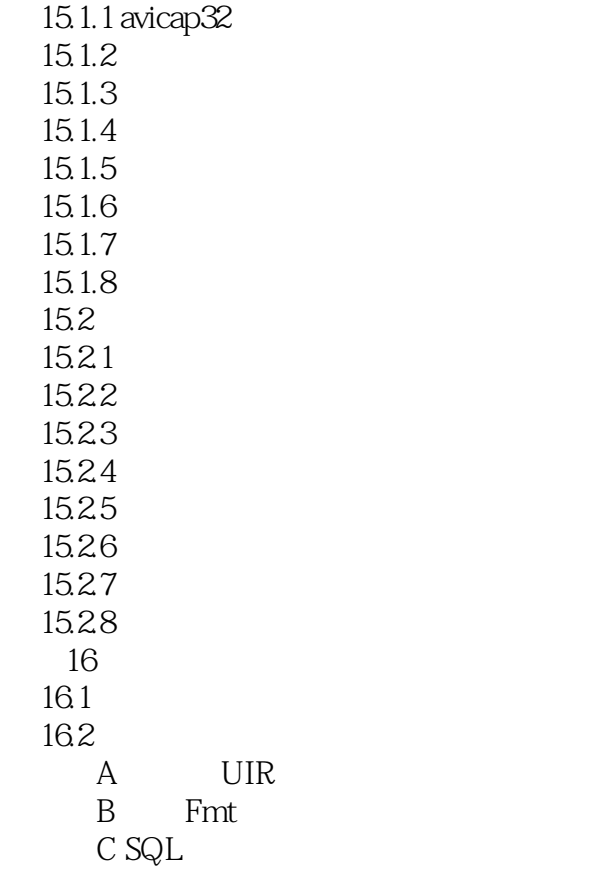

# <<LabWindows/CVI虚拟仪器测试>>

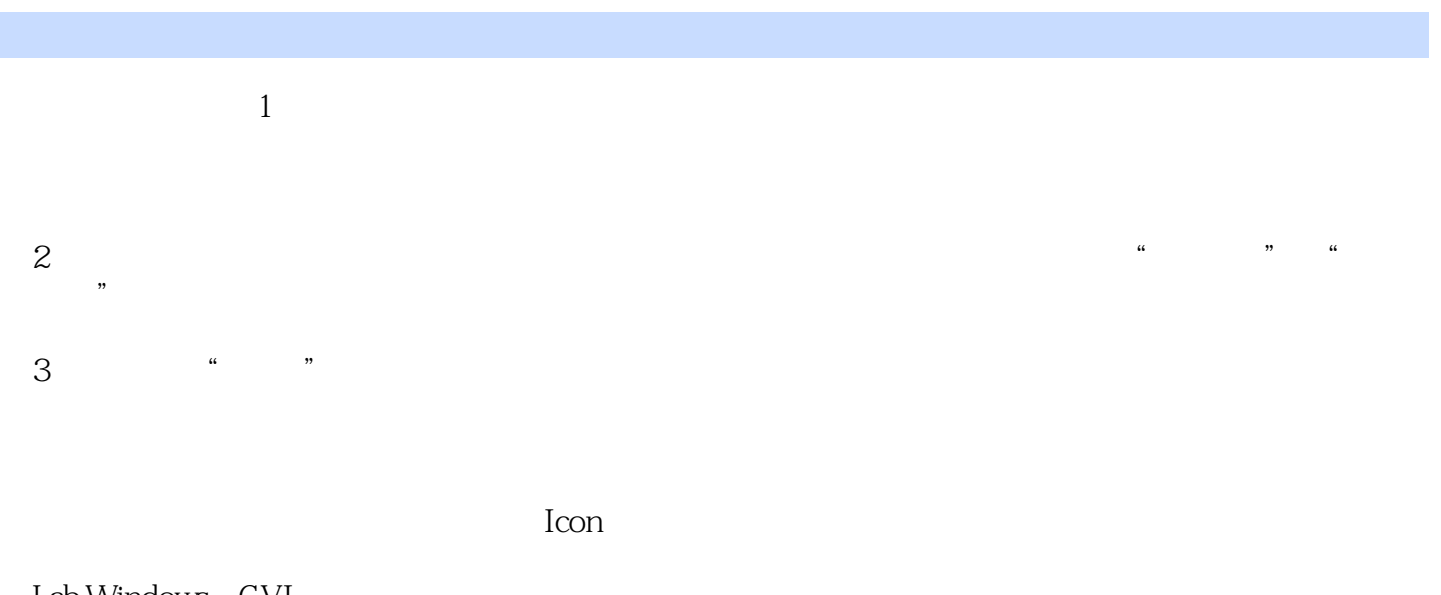

Lab Windows CVI  $4$ Lab Windows CVI

器红宝书"的书。  ${\rm LabWindows/CVI} \hskip 2.5cm {\rm LabWindows/CVI}$ 

LabWindows/CVI

, tushu007.com

 $\text{LabWindows/CVI} \qquad \qquad \text{LabWindows/CVI}$ 

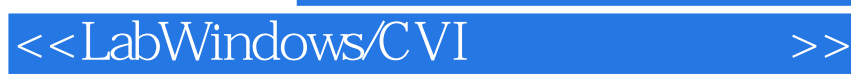

本站所提供下载的PDF图书仅提供预览和简介,请支持正版图书。

更多资源请访问:http://www.tushu007.com

, tushu007.com